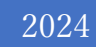

# 査読者ガイド ver.0.6

## Fujipress Manuscript Manager

富士技術出版株式会社

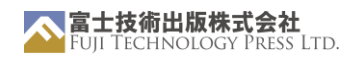

# 目次

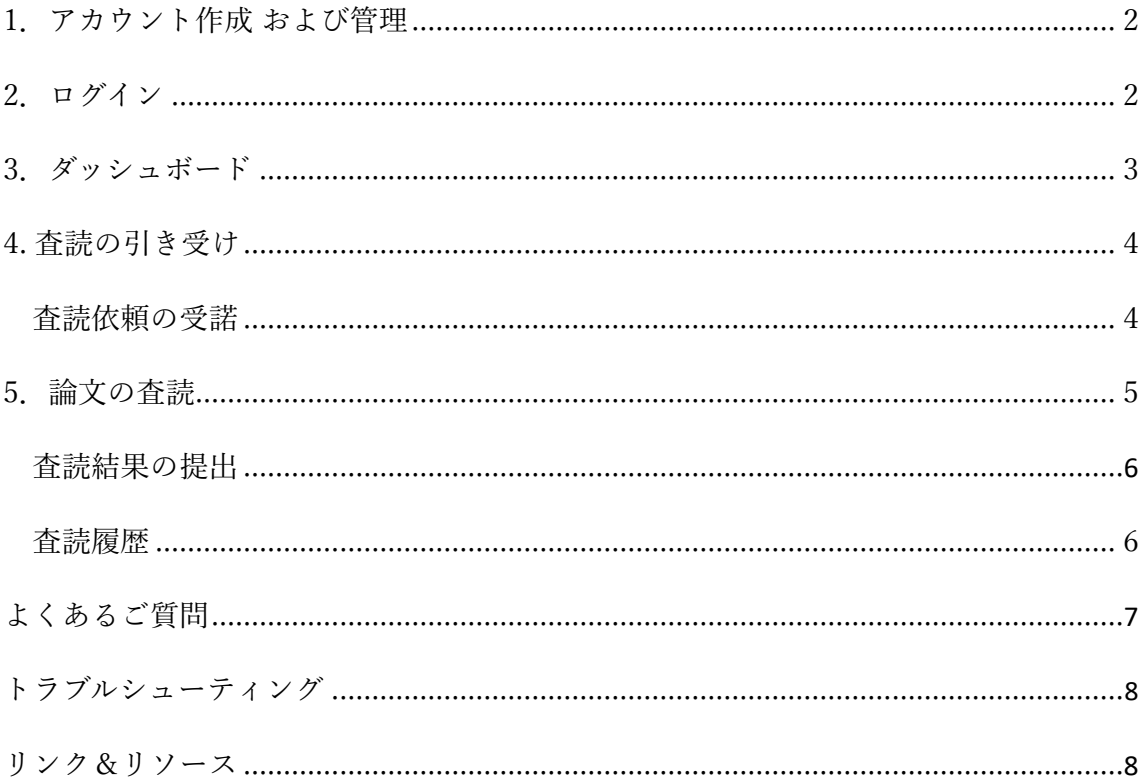

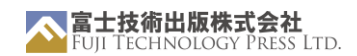

<span id="page-2-0"></span>1.アカウント作成 および管理

著者ガイドをご参照ください。

<span id="page-2-1"></span>2.ログイン

著者ガイドをご参照ください。

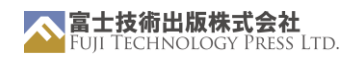

# <span id="page-3-0"></span>3.ダッシュボード

ダッシュボードでは、あなたに割り当てられた最新の論文を⾒ることができます。 ID またはタイトルのいずれかをクリックすると、論文の詳細ページに移動できます。

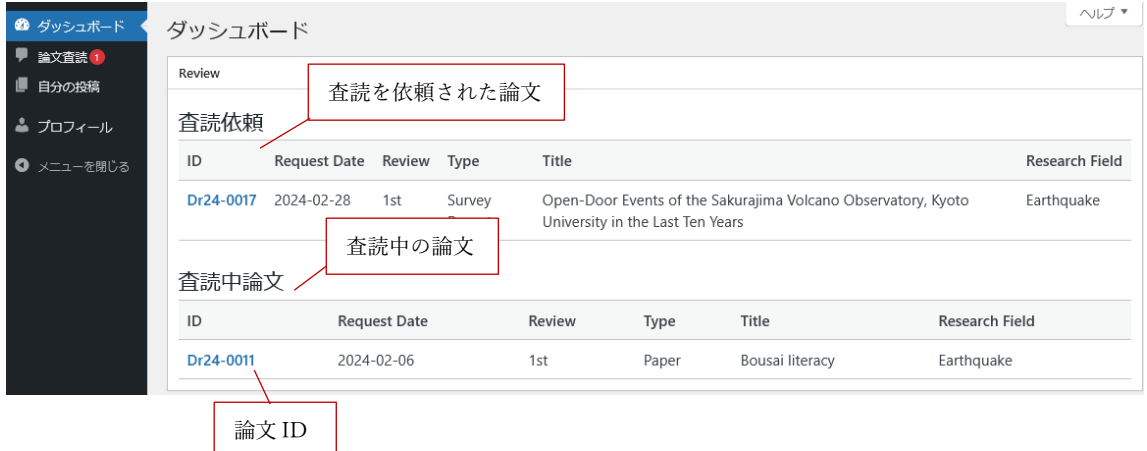

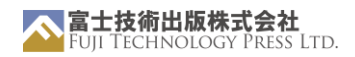

## <span id="page-4-0"></span>4. 査読の引き受け

ダッシュボードの「Review」ボックス内の論文 ID または、サイドバーの「論文査読」メ ニューをクリックしてページを移動すると自分の査読の状況を確認することができます。

#### <span id="page-4-1"></span>査読依頼の受諾

ダッシュボードの「Review」ボックスの「査読依頼」リスト中の論文 ID または、「論文査 読」タブをクリックしてサイドバーの「査読依頼」タブをクリックすると、あなたに来た 査読依頼を確認できます。

論文があなたに割り当てられたら、その依頼を引き受けるか拒否するかを選択することが できます。

「査読依頼」メニューでは、以下のページが表示されます。 依頼をひき受ける場合は Agree ボタンを、拒否する場合は Decline ボタンをク リックしてください。

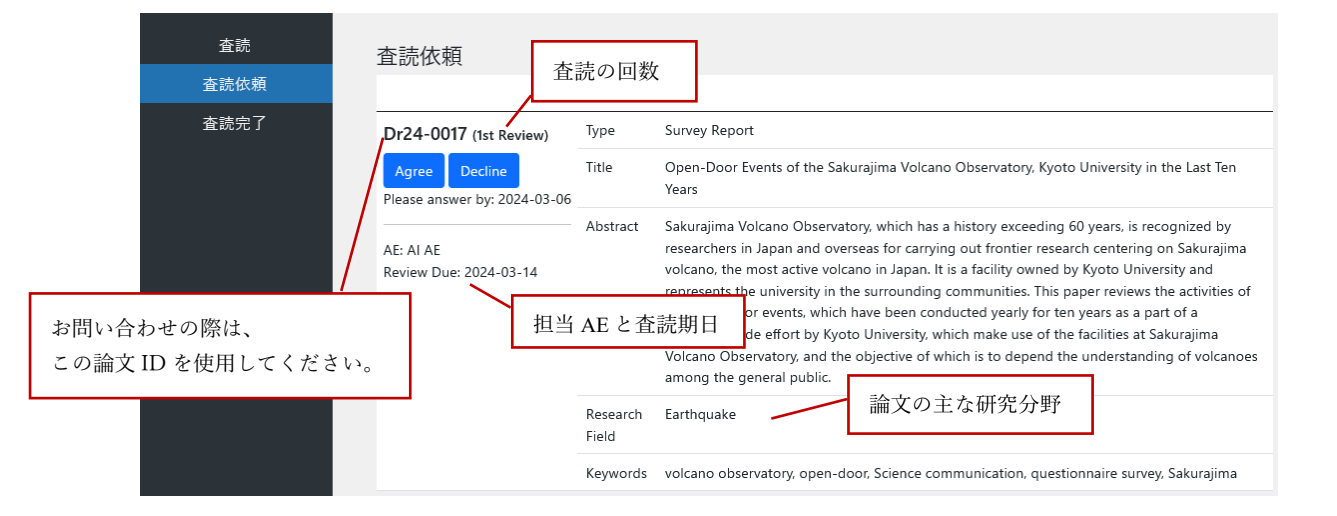

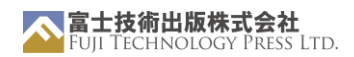

# <span id="page-5-0"></span>5.論文の査読

査読依頼を引き受けると、「査読」ページに移動します。

「査読」ページでは、現在査読中の論文をすべて確認することができます。

原稿のダウンロードと、2 回目査読以上の場合は、著者からの回答を確認することができ ます。

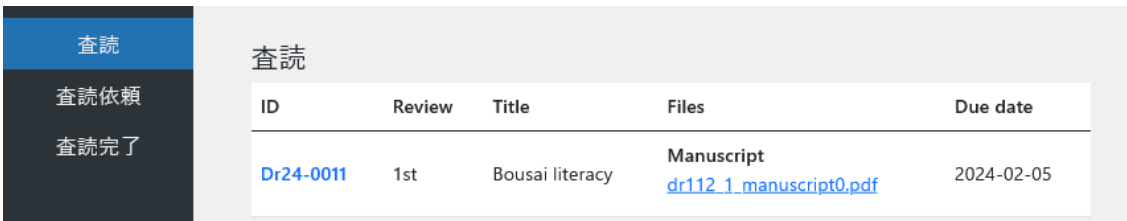

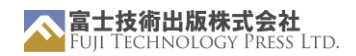

<span id="page-6-0"></span>査読結果の提出

「査読」ページ一覧の論文 ID をクリックすると、回答フォームに移動します。 必要事項を記入して、判定を提出してください。

記入したら、
Submit Review
 ボタンをクリックして結果を提出してください。

後で見直したい場合は、下書きとして保存することもできます。

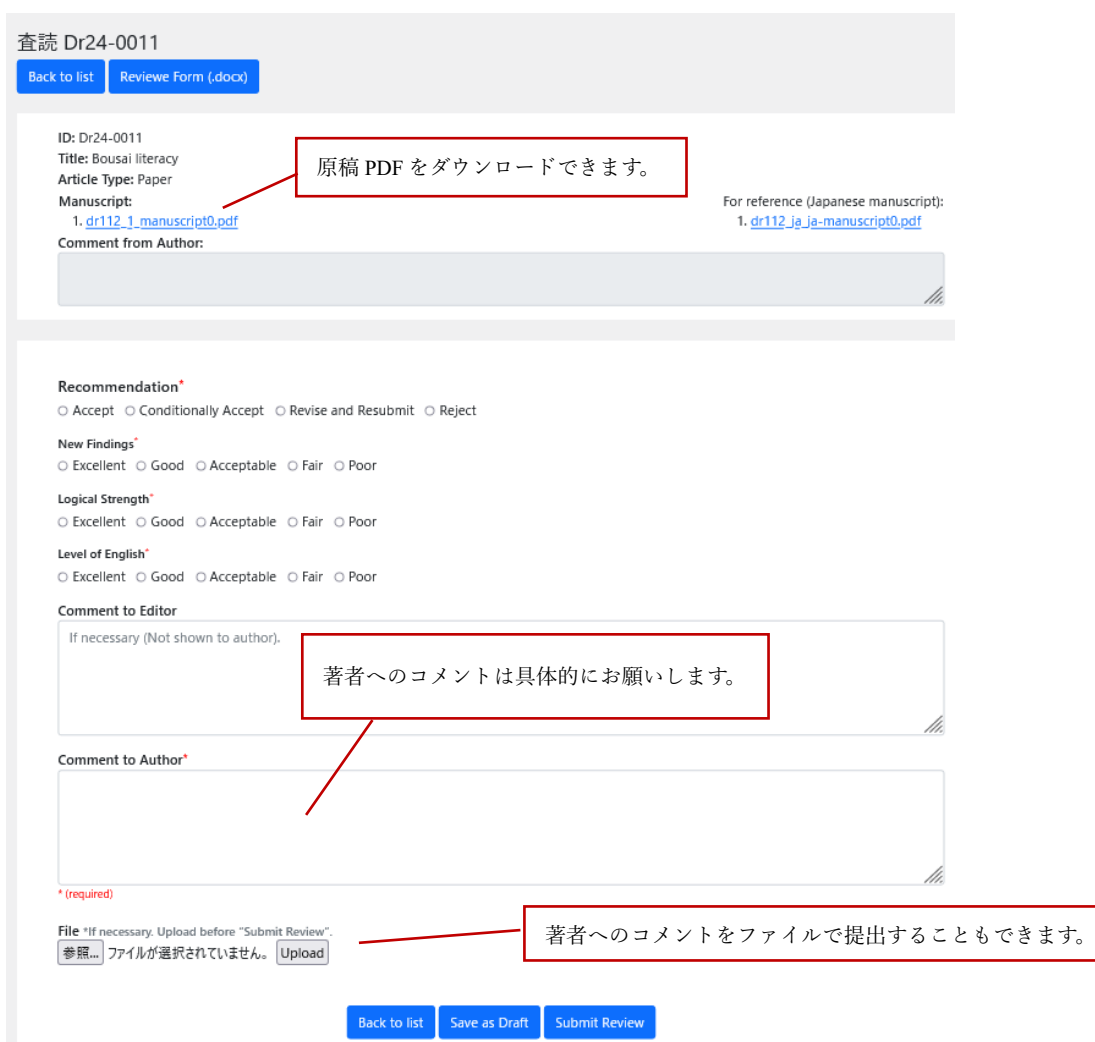

#### <span id="page-6-1"></span>査読履歴

「査読完了」タブからは、過去に提出した査読の一覧を見ることができます。

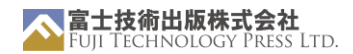

## <span id="page-7-0"></span>よくあるご質問

その他の役割/一般

Q: ORCID とは何ですか?

A: 当ジャーナルへの投稿に ORCID ID は必要ありません。

Q: ORCID の利用は?

A: (((Are we going to integrate the ORCID API or such)))

Q: ファイル形式 / アーカイブ

A: アップロードできるファイル形式は、ファイルの種類によって異なります:

原稿: .docx、.pdf、.tex(最終提出時のみ?)

グラフィック:.eps、.png、.pdf、....

査読者/編集者のコメント:.docx、.pdf

注:同じ種類のファイルを一度に複数提出する場合は、.zip ファイルをアップロードする こともできます。

Q: CC

A:

Q: ウェブポータルのセキュリティは?

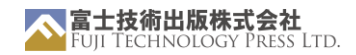

<span id="page-8-0"></span>トラブルシューティング

### <span id="page-8-1"></span>リンク&リソース

公式ウェブサイト:https://www.fujipress.jp/ JRM: https://www.fujipress.jp/jrm/rb-about/ IJAT: https://www.fujipress.jp/ijat/au-about/ JDR: https://www.fujipress.jp/jdr/dr-about/ JACIII: https://www.fujipress.jp/jaciii/jc-about/ 著者の方へ: https://www.fujipress.jp/jaciii/jc-authors/ 記事検索: https://www.fujipress.jp/search/

TeX に関する Overleaf ガイド: https://www.overleaf.com/learn

クリエイティブ・コモンズへのリンク: https://creativecommons.org/licenses/bynd/4.0/deed.en

マニュアルについてのフィードバックは?